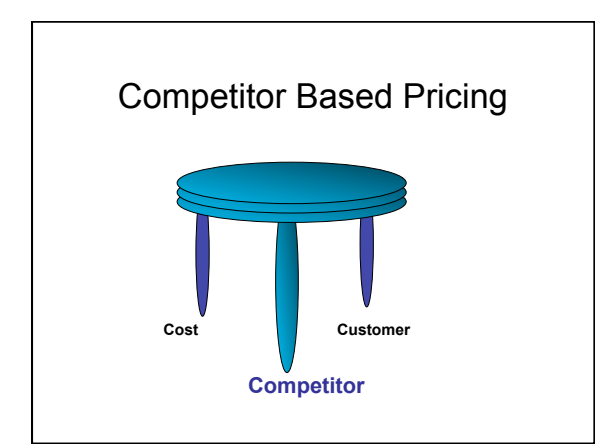

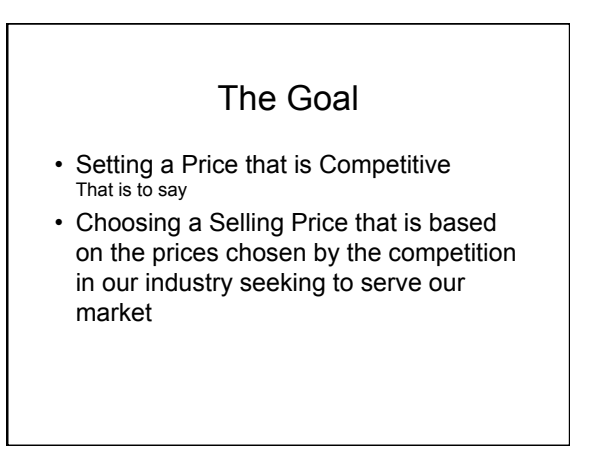

Three Approaches to Pricing

- 1. Cost Based
- **2.Competitive Based**
- 3. Customer Based

## Classic Competitive Topics

- **Relative to Competitor**'**s Prices**
- Relative to Relative Product Quality
- Bidding Models

Relative to Competitor's Prices aka Going-rate pricing

• **Relative Price Ratio**

# Relative Price Ratio aka Going-rate pricing

- Your price per unit as a percentage of – the average industry price
	- the closest competitor's price
- Your price  $= $85$
- Average industry price = \$90
- Relative Price Ratio = \$85/\$90 = 94%

## Relative Price Ratio

- Classic Application is Using the Relative Price Ratio in a Pricing Policy for Price Setting
- Our Policy is to have a Price that is always **5% less** than the industry's average price
- If our \$85 Price is currently at **94%** of average
- We must raise our price to a new level
- New price = 95%(\$90) = **\$85.50**

#### Classic Competitive Topics

- Relative to Competitor's Prices
- **Relative to Relative Product Quality**
- Bidding Models

# Value-Pricing Policy

• "Value-pricing is not simply a matter of setting lower prices than the competitor... it is a commitment to having one's operations designed to be the cost leader."

# Relative Product Quality

- Measuring Product Quality
	- Horse power, Speed, Reliability, etc. • Government, Industrial and Consumer Testing (performance index or 5 star rating system)
	- Product Version # (our simulation)
- Average Product Quality is the sum of the individual ratings divided by the number of competitors
- Relative product quality is your quality rating divided by the average quality rating

#### Basic Price/Quality Theorem

- The maximum price you can set is the point where your relative price, Pr, is equal to your product's relative quality, Ur.
- $\cdot$  Pr = Ur
- $\cdot$  P/Pa = U/Ua where  $P =$  your price,  $Pa =$  average price,
- your quality = U, Ua = average product quality

#### Basic Theorem Implies

- 1) If you have a product with average quality, then the most you can charge is the average price.
- 2) If you have a product that is 10% higher than the average quality, then you can charge up to 10% more than the average price.

#### P/Pa = U/Ua

- P = your price, Pa = average Price U = your product quality, Ua = average quality Pr = P/Pa = relative price, Ur = U/Ua = relative quality
- In a perfectly equal world Relative Price = Relative Quality P/Pa = U/Ua
- To set the Upper Limit or Maximum Price
- $\cdot$  P = (U/Ua) x Pa

## Example

- In the simulation your product has achieved version 2 quality and the average product version is 1.8 quality and the average price is \$80. No new product versions will be reached next period. What is the maximum price you can charge?
- **Relative Quality = U/Ua = 2/1.8 =111%**
- **Maximum Price to set = P\* =(U/Ua)Pa**
- **P\* = 111%(\$80) = \$88.89**

# Upper and Lower Limits

- Calculating your price on a cost plus basis to cover cost and achieve a target Return on Sales (Profit) for the lower limit.
- Calculating your Pricing to Relative Product Quality is a popular benchmark for the upper limit on the price selection